1차/2차 기숙사 입사일자 조사를 위한 외박 신청방법

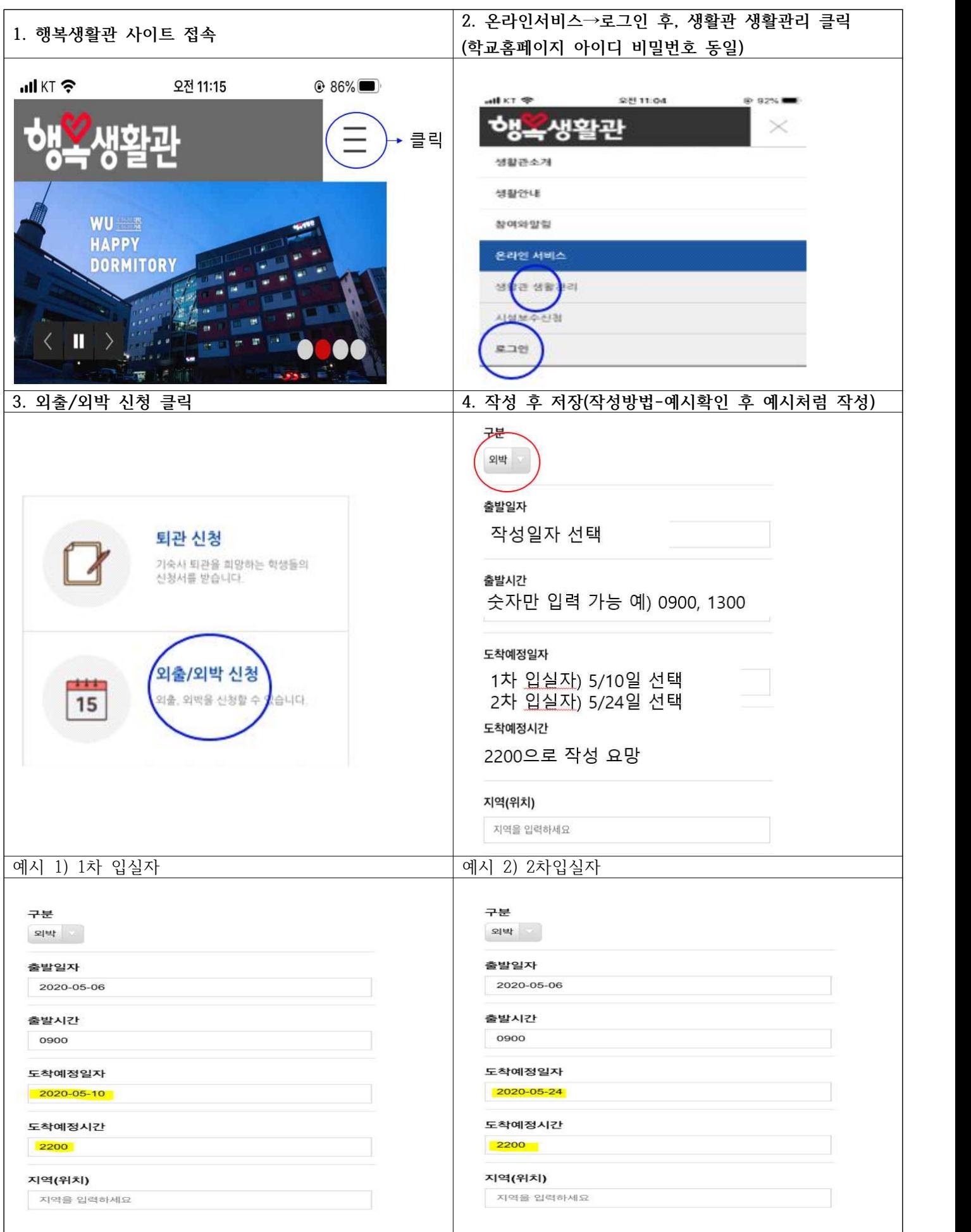